#### CS 635 Advanced Object-Oriented Design & Programming Spring Semester, 2014 Doc 18 Flyweight, Builder, Composite Apr 22, 2014

Copyright ©, All rights reserved. 2014 SDSU & Roger Whitney, 5500 Campanile Drive, San Diego, CA 92182-7700 USA. OpenContent [\(http://](http://www.opencontent.org/opl.shtml) [www.opencontent.org/opl.shtml\)](http://www.opencontent.org/opl.shtml) license defines the copyright on this document.

## **Flyweight**

Use sharing to support large number of finegrained objects efficiently

#### **Text Example**

A document has many instances of the character 'a'

Character has Font width **Height** Ascenders **Descenders** Where it is in the document

Most of these are the same for all instances of 'a'

Use one object to represent all instances of 'a'

# **Java String Example**

```
 public void testInterned() {
     String a1 = "catrat";
    String a2 = "cat";assertFalse(a1 == (a2 + "rat"));
    String a3 = (a2 + "rat").intern();
    assertTrue(a1 == a3);
```
String  $a4 = "cat" + "rat";$ 

assertTrue( $a1 == a4$ );

assertTrue( $a3 == a4$ );

}

```
public String intern()
```
Returns a canonical representation for the string object.

A pool of strings, initially empty, is maintained privately by the class String.

#### **Intrinsic State**

Information that is independent from the object's context

The information that can be shared among many objects

So can be stored inside of the flyweight

#### **Extrinsic State**

Information that is dependent on the object's context

The information that can not be shared among objects

So has to be stored outside of the flyweight

#### **Structure**

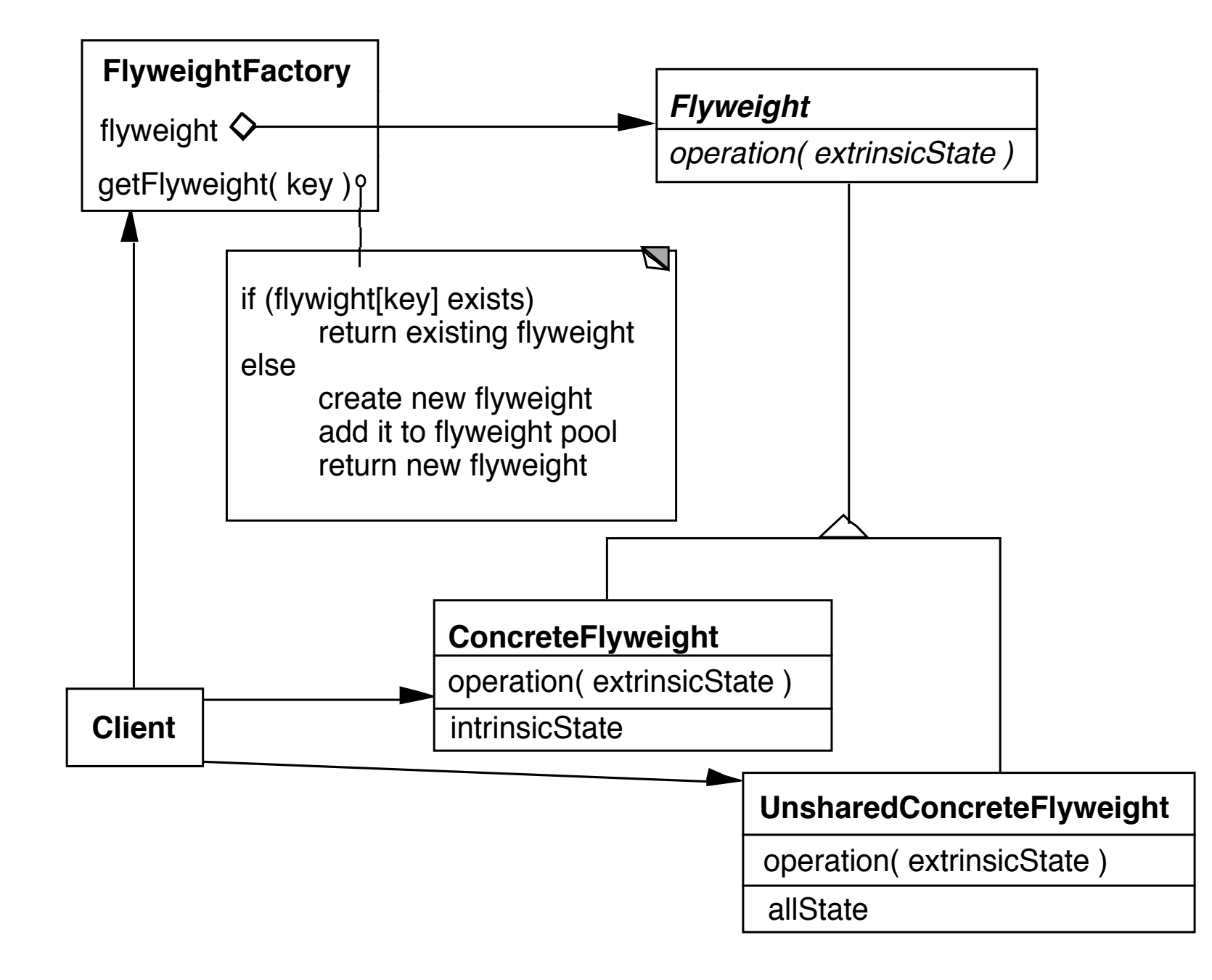

#### **The Hard Part**

Separating state from the flyweight

How easy is it to identify and remove extrinsic state

Will it save space to remove extrinsic state

#### **Example Text**

#### Run Arrays

aaaaabaaaaaaaaaaaaaaaaaaaa

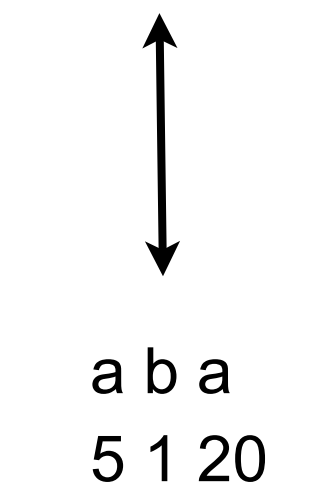

## **Text Example**

Lexi Document Editor

Uses character objects with font information (To support graphic elements)

"A Cat in the hat came *back* the very next day"

Use run array to store font information (extrinsic state)

Normal Bold Normal 22 4 18

#### Builder

#### **Builder**

Separate construction of a complex object from its representation

So same construction process can create different representations

### **Builder**

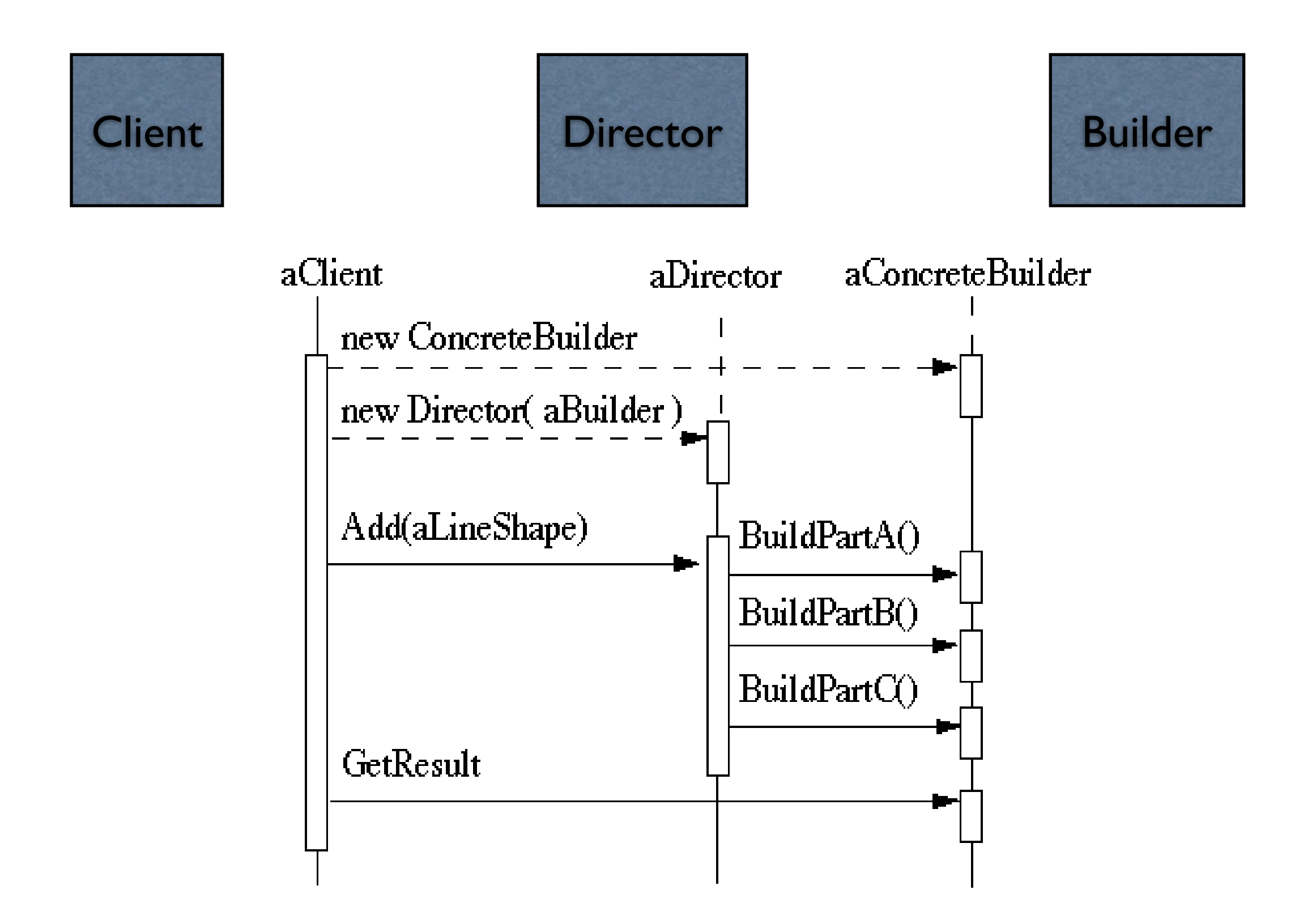

#### **RTF Converter**

A word processing document has complex structure

How to convert Rich Text Format (RTF) to

**TeX** html

PDF

etc.

# **Pseudo Solution**

```
class RTF_Reader {
  TextConverter builder;
 String RTF_Text;
```

```
 public RTF_Reader( TextConverter aBuilder, String RTFtoConvert ){
  builder = aBuilder;
  RTF_Text = RTFtoConvert;
   }
```

```
 public void parseRTF(){
```

```
RTFTokenizer rtf = new RTFTokenizer( RTF_Text );
```

```
 while ( rtf.hasMoreTokens() ){
   RTFToken next = rtf.nextToken();
```

```
 switch ( next.type() ){
        case CHAR: builder.character( next.char() ); break;
        case FONT: builder.font( next.font() ); break;
        case PARA: builder.newParagraph( ); break;
        etc.
 }
 }
```
}

}

# **Builder Classes**

abstract class TextConverter { public void character( char nextChar ) { }

 public void font( Font newFont ) { } public void newParagraph() {}

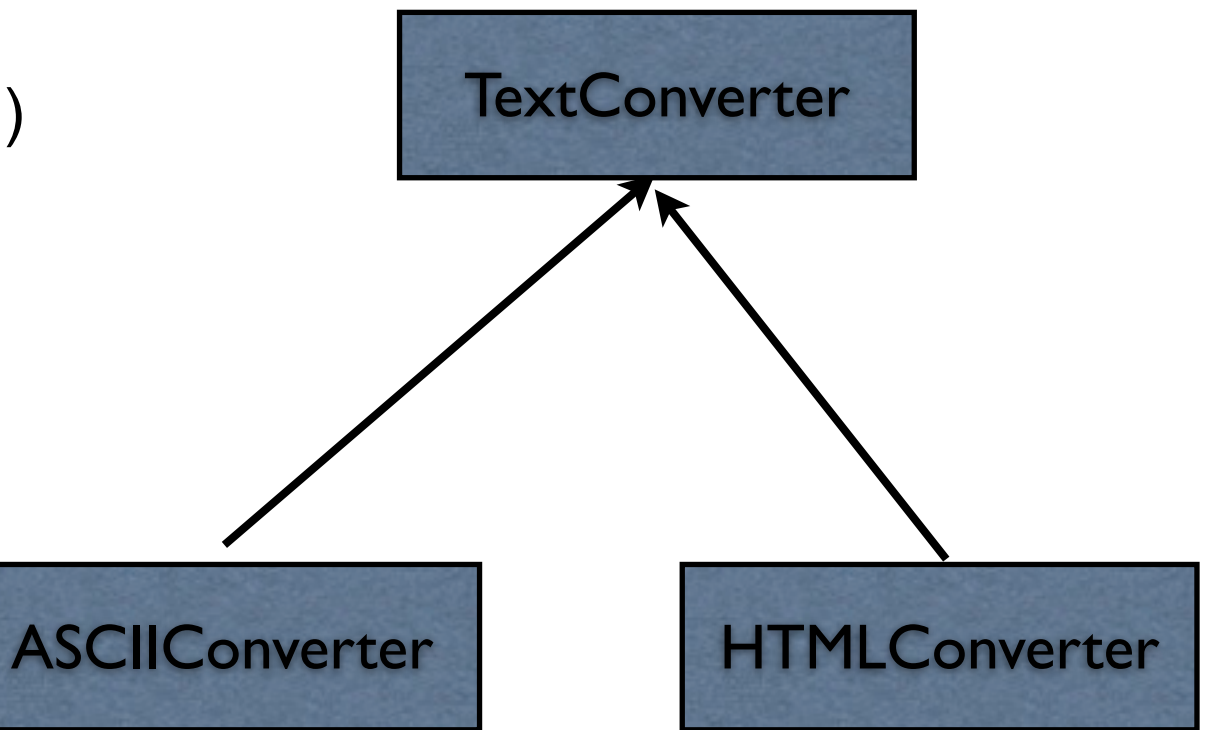

}

# **Sample Program**

main(){ ASCII\_Converter simplerText = new ASCII\_Converter(); String rtfText;

// read a file of rtf into rtfText

 RTF\_Reader myReader = new RTF\_Reader( simplerText, rtfText );

myReader.parseRTF();

```
 String myProduct = simplerText.getText();
}
```
### **The Hard Part**

The builder interface

# **XML Example**

<?xml version="1.0" encoding="UTF-8"?> <RootElement param="value"> <FirstElement> Some Text </FirstElement> <SecondElement param2="something"> Pre-Text <Inline>Inlined text</Inline> Post-text. </SecondElement> </RootElement>

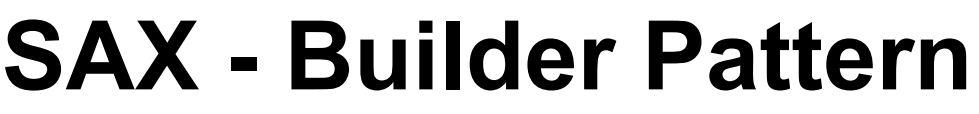

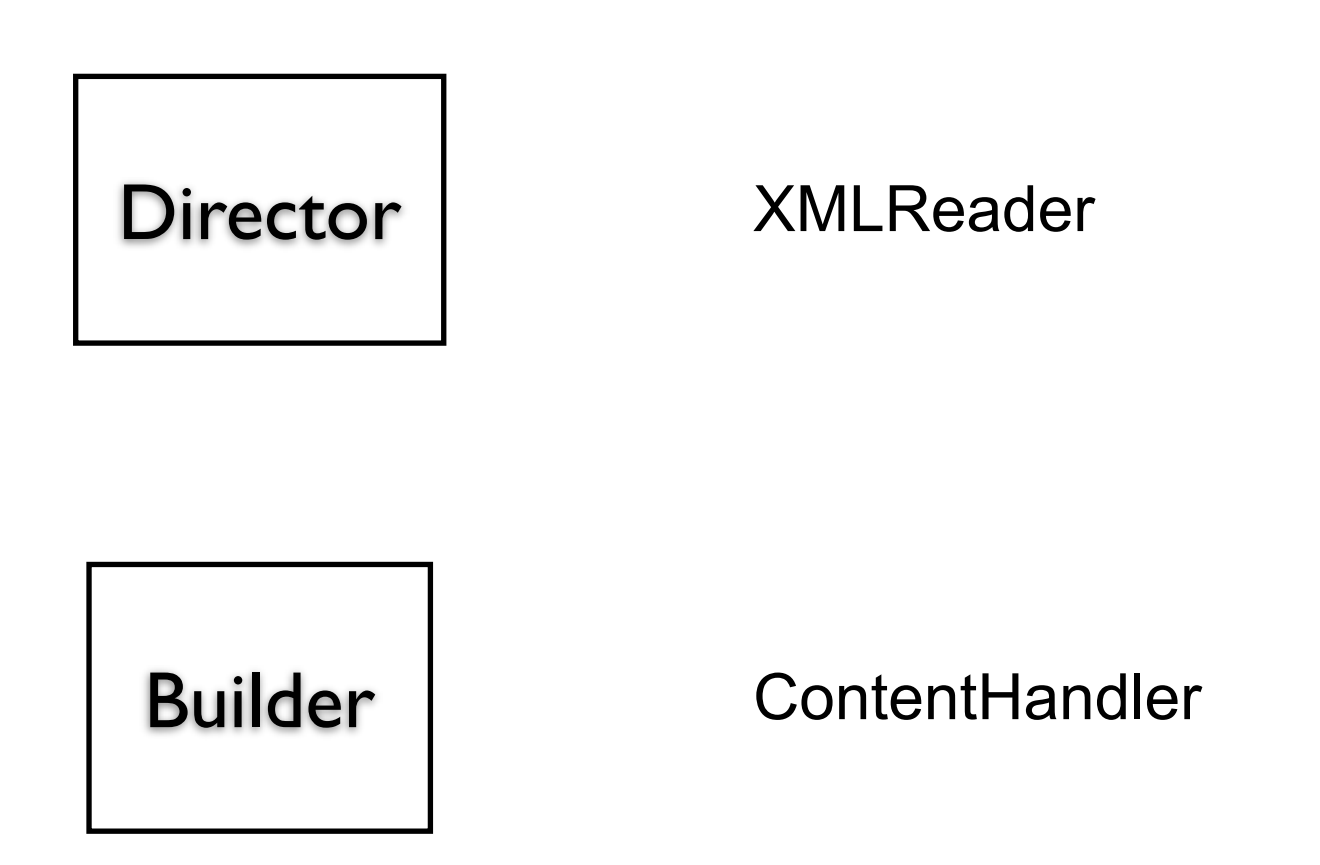

# **ContentHandler Interface**

void characters(char[] ch, int start, int length)

Receive notification of character data.

void endDocument()

Receive notification of the end of a document.

void endElement(java.lang.String uri, java.lang.String localName, java.lang.String qName)

Receive notification of the end of an element.

void endPrefixMapping(java.lang.String prefix)

End the scope of a prefix-URI mapping.

void ignorableWhitespace(char[] ch, int start, int length)

Receive notification of ignorable whitespace in element content.

void processingInstruction(java.lang.String target, java.lang.String data)

Receive notification of a processing instruction.

void setDocumentLocator(Locator locator)

Receive an object for locating the origin of SAX document events.

void skippedEntity(java.lang.String name)

Receive notification of a skipped entity.

void startDocument()

Receive notification of the beginning of a document.

void startElement(java.lang.String uri, java.lang.String localName, java.lang.String qName, Attributes atts)

Receive notification of the beginning of an element.

void startPrefixMapping(java.lang.String prefix, java.lang.String uri)

Begin the scope of a prefix-URI Namespace mapping.

# **Simple API XML (SAX)**

 public static void main (String args[]) throws Exception { XMLReader director = XMLReaderFactory.createXMLReader(); ContentHandler builder = new MySAXApp(); director.setContentHandler(builder); director.setErrorHandler(builder);

```
 FileReader source = new FileReader("Foo.xml");
 director.parse(new InputSource(source));
 handler.getResult();
 }
```
### **Examples - VW Smalltalk**

**ClassBuilder MenuBuilder UIBuilder** 

## **UIBuilder**

#(#{UI.FullSpec} #window: #(#{UI.WindowSpec} #label: #(#{Kernel.UserMessage} #key: #CodingAssistant #defaultString: 'Coding Assistant' #catalogID: #UIPainter) #min: #(#{Core.Point} 242 320 ) #max: #(#{Core.Point} 242 320 ) #bounds: #(#{Graphics.Rectangle} 279 140 521 460 ) ) #component: #(#{UI.SpecCollection} #collection: #( #(#{UI.LabelSpec} #layout: #(#{Graphics.LayoutOrigin} 14 0 12 0 ) #label: #(#{Kernel.UserMessage} #key: #ADDACCESSORSToClass #defaultString: 'ADD ACCESSORS to Class' #catalogID: #UIPainter) ) #(#{UI.LabelSpec} #layout: #(#{Graphics.LayoutOrigin} 16 0 65 0 ) #label: #(#{Kernel.UserMessage} #key: #forInstanceVariables #defaultString: 'for Instance Variables' #catalogID: #UIPainter) )

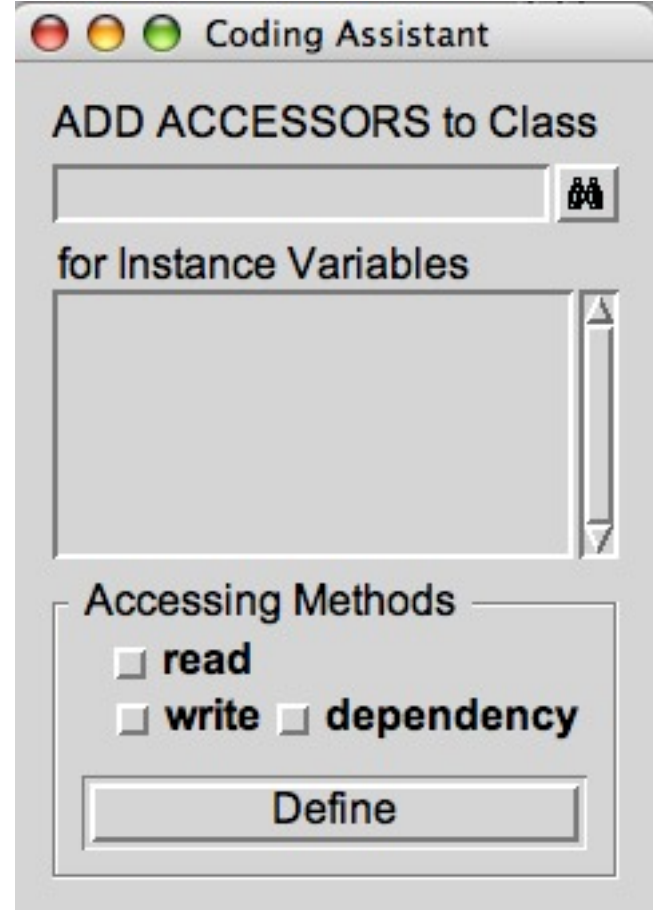

## **Simplified Builder Pattern**

More common the standard Pattern

Used to set multiple fields

Replaces using constructor with many parameters

### **Person Example**

public class Person

{

...

 private final String lastName; private final String firstName; private final String middleName; private final String salutation; private final String suffix; private final String streetAddress;

private final boolean isEmployed;

public Person( final String newLastName, final String newFirstName, final String newMiddleName, final String newSalutation, final String newSuffix, final String newStreetAddress, ... final boolean newIsEmployed) { this.lastName = newLastName; this.firstName = newFirstName; ...

}

Tuesday, April 22, 14

# **PersonBuilder**

{

...

public class PersonBuilder

 private String newLastName; private String newFirstName; private String newMiddleName; private String newSalutation; private String newSuffix; private String newStreetAddress;

```
 private boolean newIsEmployed;
```

```
 public PersonBuilder setLastName(String newLastName) {
    this.newLastName = newLastName;
    return this;
 }
```
 public PersonBuilder setFirstName(String newFirstName) { this.newFirstName = newFirstName; return this;

}

### **PersonBuilder - Continued**

public PersonBuilder setMiddleName(String newMiddleName) { this.newMiddleName = newMiddleName; return this; }

The rest of the set methods

public Person createPerson() {

 return new Person(newLastName, newFirstName, newMiddleName, newSalutation, newSuffix, newStreetAddress, newCity, newState, newIsFemale, newIsEmployed, newIsHomeOwner);

}

## **Building a Person**

Person test = new PersonBuilder(). setLastName("Whitney"). setFirstName("Roger"). ... setIsEmployed(true).

createPerson();

#### **Improvements**

Make Builder an inner class (Java)

Group fields into separate classes Name Class firstName lastName middleName salutation suffix

Strategy vs Builder

#### **Composite**

# **Composite Motivation**

Application Window

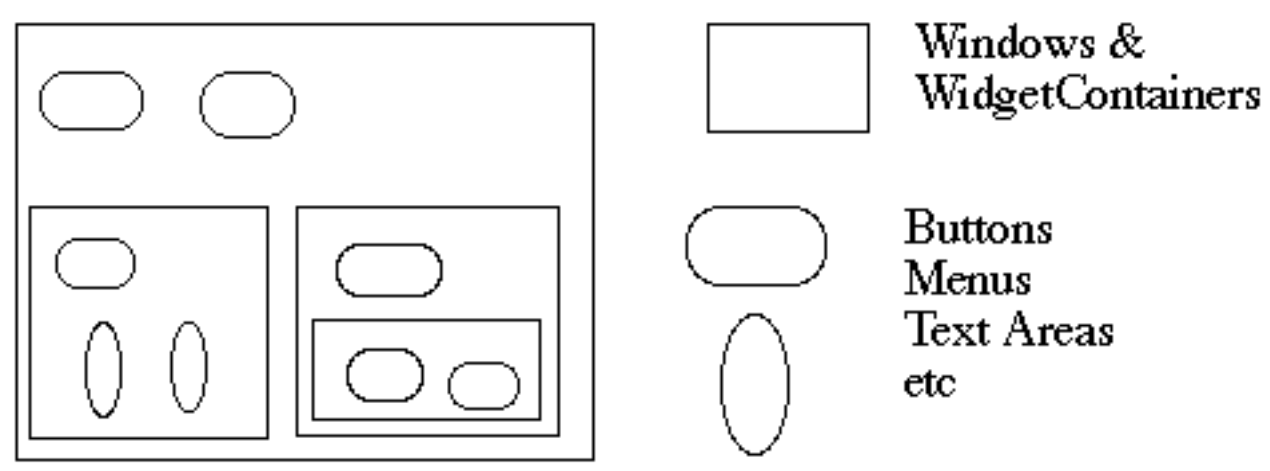

How does the window hold and deal with the different items it has to manage?

Widgets are different that WidgetContainers

## **Bad News**

```
34
class Window {
      Buttons[] myButtons;
      Menus[] myMenus;
      TextAreas[] myTextAreas;
      WidgetContainer[] myContainers;
      public void update() {
           if ( myButtons != null )
                for ( int k = 0; k < myButtons.length(); k++ )
                      myButtons[k].refresh();
          if ( myMenus != null )
                for ( int k = 0; k < myMenus.length(); k++ )
                      myMenus[k].display();
           if ( myTextAreas != null )
                for ( int k = 0; k < myButtons.length(); k++ )
                      myTextAreas[k].refresh();
           if ( myContainers != null )
                for ( int k = 0; k < myContainers.length(); k++ )
                      myContainers[k].updateElements();
           etc.
 }
      public void fooOperation(){
           if (myButtons != null) 
           etc.
```
# **An Improvement**

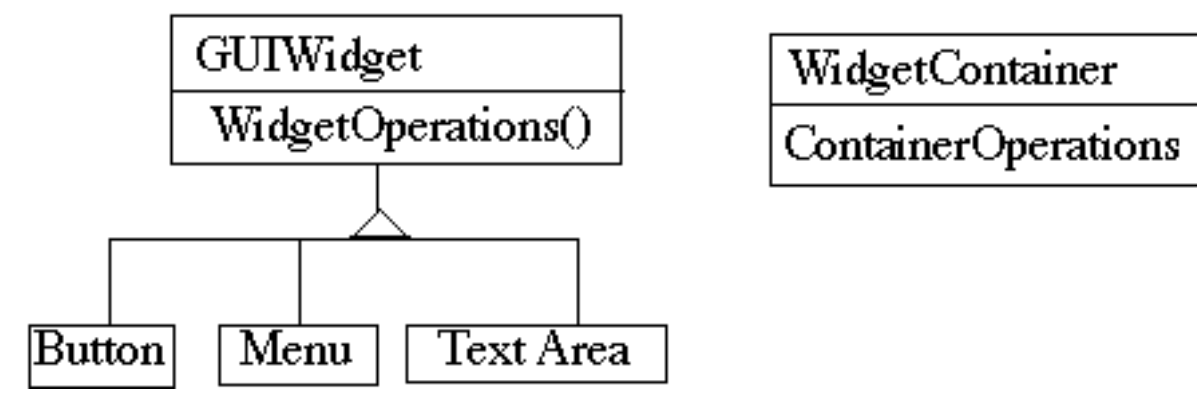

class Window {

```
 GUIWidgets[] myWidgets;
 WidgetContainer[] myContainers;
```

```
 public void update(){
        if ( myWidgets != null )
             for ( int k = 0; k < myWidgets.length(); k++ )
                  myWidgets[k].update();
        if ( myContainers != null )
             for ( int k = 0; k < myContainers.length(); k++ )
                  myContainers[k].updateElements();
         etc.
 }
```
}

#### **Composite Pattern**

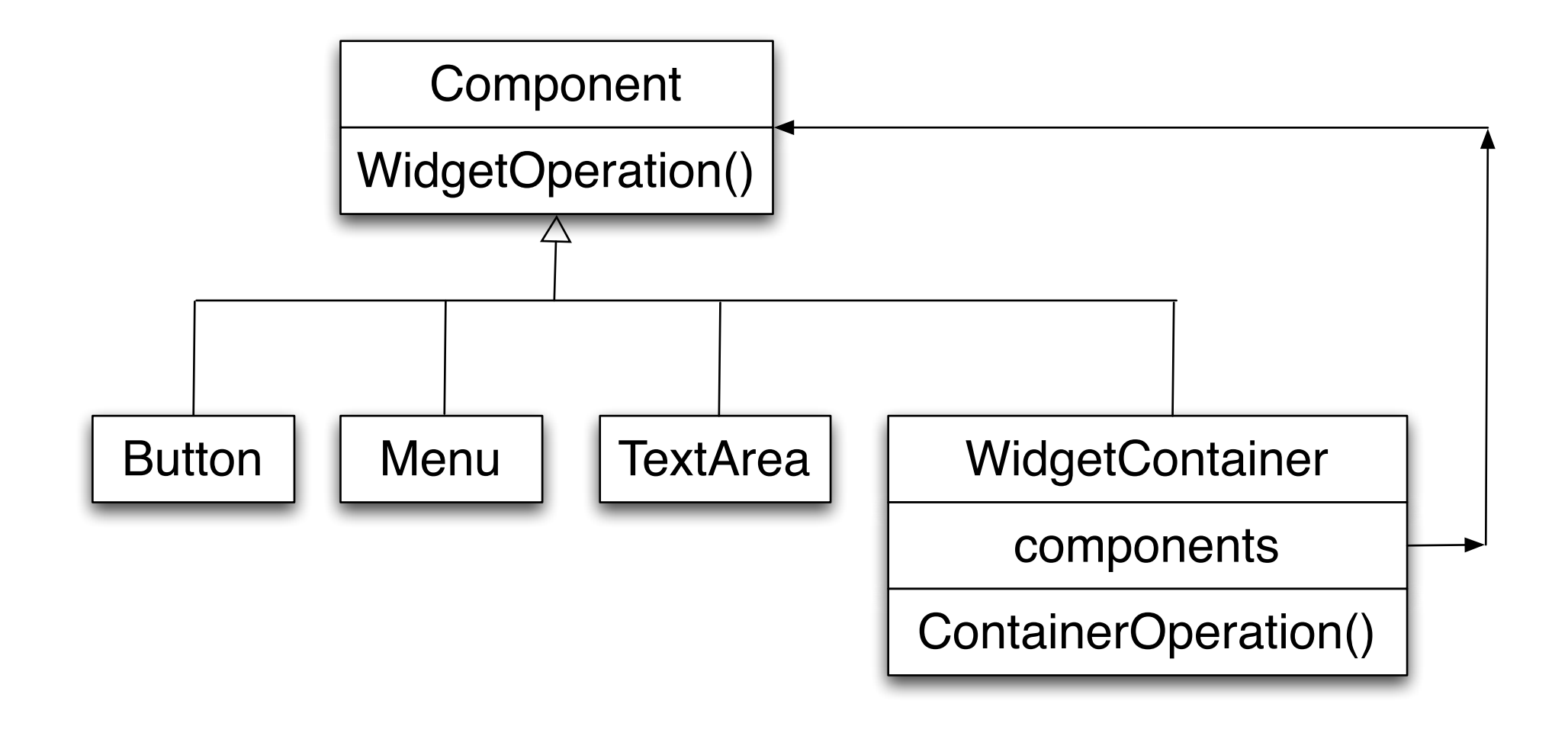

#### **Composite Pattern**

Component implements default behavior for widgets when possible

Button, Menu, etc overrides Component methods when needed

```
WidgetContainer will have to overrides all widgetOperations
```

```
class WidgetContainer {
     Component[] myComponents;
```

```
 public void update() {
     if ( myComponents != null )
          for ( int k = 0; k < myComponents.length(); k++ )
                 myComponents[k].update();
 }
```
}

## **Issue - WidgetContainer Operations**

Should the WidgetContainer operations be declared in Component?

#### **Pro - Transparency**

Declaring them in the Component gives all subclasses the same interface

All subclasses can be treated alike. (?)

#### **Con - Safety**

Declaring them in WidgetContainer is safer

Adding or removing widgets to non-WidgetContainers is an error

One out is to check the type of the object before using a WidgetContainer operation

## **Issue - Parent References**

```
class WidgetContainer
\{ Component[] myComponents;
      public void update() {
         if ( myComponents != null )
              for ( int k = 0; k < myComponents.length(); k++ )
                    myComponents[k].update();
      }
      public add( Component aComponent ) {
          myComponents.append( aComponent );
          aComponent.setParent( this );
 }
class Button extends Component {
      private Component parent;
      public void setParent( Component myParent) {
          parent = myParent;
      }
```
etc.

}

#### **More Issues**

Should Component implement a list of Components?

The button etc. will have a useless data member

Child ordering is important in some cases

Who should delete components?

# **Applicability**

Use Composite pattern when you want

To represent part-whole hierarchies of objects

 Clients to be able to ignore the difference between compositions of objects and individual objects